## **Funções Racionais Transformações - Resolução**

- **1.** Considera a função  $f(x) = \frac{1}{x}$ , real de variável real.
- 1.1. A partir da representação gráfica da função  $f$  indica o domínio, o contradomínio e as equações das assíntotas.

Após a representação gráfica da função  $f$ , o aluno deve ser capaz de concluir que:

- $D_f = IR \setminus \{0\}$
- $D'_f = IR \setminus \{0\}$
- Assíntota horizontal:  $v = 0$
- Assíntota vertical:  $x = 0$

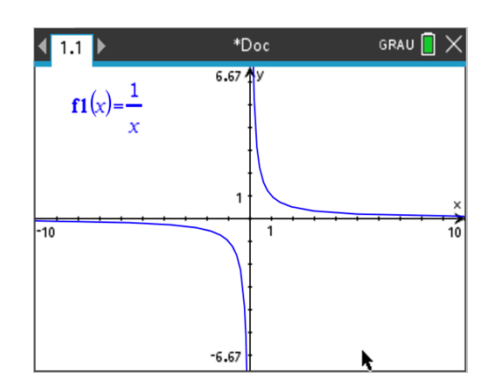

- 1.2. Considera as seguintes famílias de funções racionais:
	- $f_a(x) = \frac{a}{x}$ ,  $a \neq 0$
	- $f_b(x) = b + \frac{1}{x}$ ,  $b \in \mathbb{R}$
	- $f_c(x) = \frac{1}{x-c}$ ,  $c \in lR$

Representa-as graficamente. Fazendo variar os valores dos parâmetros  $a, b$ e  $c$  regista as alterações observadas relativamente ao domínio, contradomínio e equações das assíntotas do gráfico de  $f$ .

Que conjeturas podes fazer relativamente à influência desses parâmetros?

O aluno para estudar a família de funções  $f_a$ ,  $f_b$  e  $f_c$  deve criar seletores. Para o fazer, deve escrever no editor de funções a expressão analítica da função com o parâmetro que pretende fazer variar. Ao pressionar *enter* automaticamente a calculadora cria um seletor, e o aluno poderá definir entre que valores pretende que o parâmetro selecionado varie.

## **Funções Racionais: Transformações Proposta de Resolução**

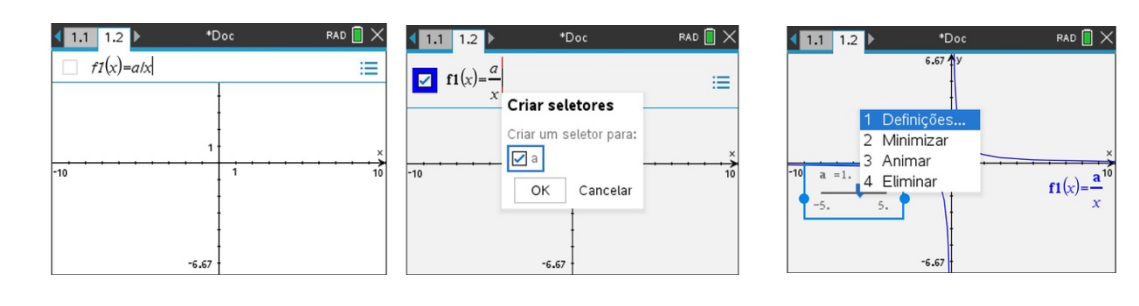

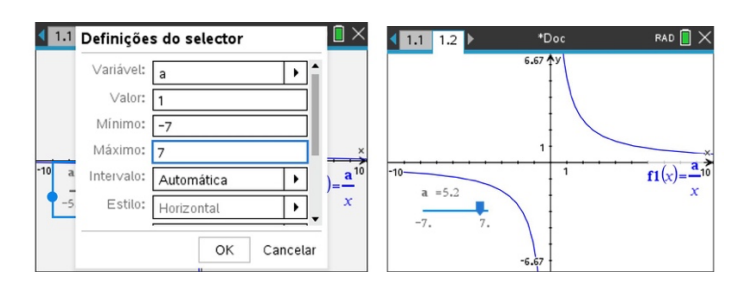

Nos écrans acima, está exemplificado como criar o seletor para o parâmetro . O aluno terá de proceder da mesma forma para criar os seletores para os parâmetros  $b \neq c$ .

Após a manipulação dos parâmetros atrás referidos o aluno deverá ser capaz de concluir que:

- ao variar os valores do parâmetro  $a$ , o gráfico da função "afasta-se" ou "aproxima-se" dos eixos do referencial e, no caso de  $a < 0$ , o gráfico ainda sofre uma reflexão em relação ao eixo  $0x$ , no entanto não se verificam alterações em relação ao domínio, contradomínio nem alterações das equações das assíntotas do gráfico de  $f$ .

- ao variar os valores do parâmetro  $b$ , o gráfico da função "desloca-se" na vertical,  $b$  unidades, para cima, no caso de  $b > 0$ , e para baixo, no caso de  $b < 0$ . Assim, verificam-se alterações no contradomínio e na equação da assíntota horizontal do gráfico de  $f$ .

- $D'_{f_b} = IR \setminus \{b\}$
- Assíntota horizontal:  $y = b$

- ao variar os valores do parâmetro  $c$ , o gráfico da função "desloca-se" na horizontal,  $c$  unidades, para a direita, no caso de  $c > 0$ , e para a esquerda, no caso de  $c < 0$ . Assim, verificam-se alterações no domínio e na equação da assíntota vertical do gráfico de  $f$ .

- $D_{f_c} = IR \setminus \{c\}$
- Assíntota vertical:  $x = c$

## **Funções Racionais: Transformações Proposta de Resolução**

- $\bullet$  o parâmetro a (que provoca contrações/dilatações/reflexões) não provoca alterações no domínio, contradomínio e equações das assíntotas;
- o parâmetro  $b$  (que provoca translações associadas ao vetor  $(0, b)$  "alterações verticais") provoca alterações no contradomínio e na assíntota horizontal.
- o parâmetro  $c$  (que provoca translações associadas ao vetor  $(c, 0)$  "alterações horizontais") provoca alterações no domínio e na assíntota vertical.
- 1.3. Depois das conjeturas que formulaste anteriormente, indica, sem utilizar a calculadora, o valor lógico das seguintes afirmações e corrige as falsas:
	- $\sqrt{y} = 2$  é a equação da assíntota horizontal ao gráfico da função  $y_1 = \frac{1}{x-2}$ ;

Proposição falsa. O gráfico da função  $y = \frac{1}{x}$  "desloca-se" duas unidades para a direita, verificando-se desta forma alteração da assíntota vertical, que passa de  $x = 0$  para  $x = 2$ .

- o domínio da função  $y_2 = 4 \frac{3}{x+1}$  é  $IR\setminus\{4\}$ Proposição falsa. O gráfico da função  $y = \frac{1}{x}$  "desloca-se" uma unidade para a esquerda, verificando-se desta forma alteração do domínio, que passa de  $IR\{(0\}$  para  $IR\{−1\}.$
- o gráfico de  $y_3 = -\frac{3}{2x+1}$  tem por assíntota vertical  $x = -\frac{1}{2}$ Proposição verdadeira.
- o gráfico de  $y_4 = 2 + \frac{1}{x-3}$  tem por assíntota horizontal  $y = 2$ Proposição verdadeira.
- o contradomínio de  $y_5 = -1 \frac{4}{x-2}$  é  $IR\setminus\{2\}$

Proposição falsa. O gráfico da função  $y = -\frac{1}{x-2}$  "desloca-se" uma unidade para a baixo, verificando-se desta forma alteração do contradomínio, que passa de  $IR\{0\}$  para  $IR\{−1\}.$ 

- o gráfico  $y_6 = \frac{3x+1}{x}$  tem uma assíntota vertical  $x = 0$ Proposição verdadeira.
- o gráfico de  $y_7 = \frac{3-3x}{4x+1}$  tem por assíntota horizontal  $y = 3$ Proposição falsa. A função  $y_7 = \frac{3-3x}{4x+1}$  pode ser escrita na forma  $y = b + \frac{a}{x-c}$  efetuando-se a divisão dos polinómios 3 – 3x e 4x + 1. Assim,  $y_7 = -\frac{3}{4} +$ 15 4  $\frac{4}{4x+1}$ . Logo o gráfico da função  $y =$  $\frac{\frac{15}{4}}{4x+1}$  "desloca-se" 3  $\frac{3}{4}$  unidades para baixo, verificando-se desta forma alteração da assíntota horizontal, que passa de  $y = 0$  para  $y = -\frac{3}{4}$ .
- 2. Sem utilizar a calculadora, faz um esboço do gráfico da função  $g$ , definida em *IR*, por  $g(x) = -\frac{3}{2} - \frac{1}{x+3}$

O aluno deve perceber que o gráfico da função  $q$  tem uma assíntota horizontal de equação  $y = -\frac{3}{2}$  e uma assintota vertical de equação  $x = -3$ . Assim, deve começar por representar a tracejado, num referencial o.n., as retas que representam as assíntotas do gráfico da função  $g$ . De seguida, deve determinar as coordenadas de um ponto que pertença ao gráfico de  $g$ . Por exemplo, o ponto onde o gráfico da função  $q$  interseta o eixo  $0y$ ,

 $g(0) = -\frac{3}{2} - \frac{1}{3} = -\frac{11}{6}$  e representar o ponto. Por último, deve fazer o esboço do gráfico pedido.

3.

## **Funções Racionais: Transformações Proposta de Resolução**

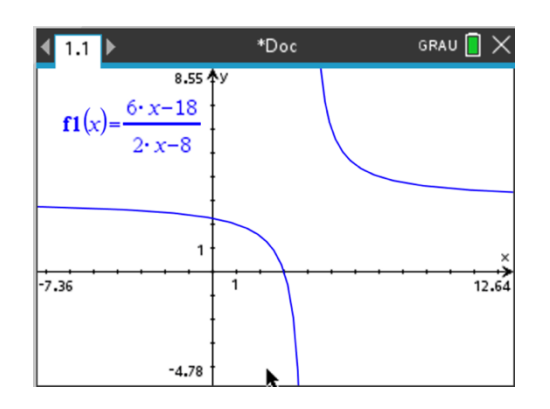

3.2. Observando a representação gráfica da função  $h$ , escreve-a na forma  $h(x) = b + \frac{a}{x-c}$ 

Por observação gráfica conjetura-se que o gráfico da função h tem uma assíntota horizontal de equação  $y = 3$  e uma assíntota vertical de equação  $x = 4$ . Ainda pode observar-se que a função interseta o eixo  $0x$  no ponto  $(0, 3)$ . Assim,  $h(x) =$  $3 + \frac{a}{x-4}$  e como  $h(3) = 0$  então,

$$
3 + \frac{a}{3 - 4} = 0 \iff -a = -3 \iff a = 3
$$
  
Longo, 
$$
h(x) = 3 + \frac{3}{x - 4}
$$

3.3. Confirma analiticamente a expressão encontrada na alínea anterior.

$$
h(x) = 3 + \frac{3}{x - 4} = \frac{3(x - 4) + 3}{x - 4} = \frac{3x - 12 + 3}{x - 4} = \frac{3x - 9}{x - 4} = \frac{2(3x - 9)}{2(x - 4)} = \frac{6x - 18}{2x - 8}
$$